*! ! standardowe otwarcie – zakończenie ewentualnej analizy, wyczyszczenie pliku bazy, otwarcie preprocesora i skierowanie wyjścia do pliku – każde odświeżenie ekranu spowoduje wygenerowanie zrzutu okna* **finish /clear /prep7 /show,jpeg** *! ! zapisanie pustego (czystego) pliku db – przydatne na dalszym etapie tworzenia modelu* **save,**czysty**,db** *! ! wyłączenie ostrzeżeń i komunikatów błędów – proszę włączyć dopiero na końcu, mając pewność, że program działa bez żadnych zastrzeżeń* **/nerr,**0**,,,,**0 *! ! generator "liczb losowych"* **\*GET,DIM,ACTIVE,**0**,TIME,WALL DIM=DIM**\*3600 **\*DIM,**LOS**,ARRAY,DIM \*VFILL,**LOS**(**1**),RAND \*DEL,DIM \*DEL,**LOS *! ! przełączenie przeliczania funkcji trygonometrycznych na stopnie – nie każdemu będzie potrzebne, ale prawdopodobnie nie zaszkodzi* **\*AFUN,DEG** *! ! multipro, czyli interaktywna tablica zapytania, opisuje warunki symulacji, ale nie zawiera żadnych szczegółów opisujących model* multipro**,**'start'**,**6 \*cset**,**1**,**3**,**losob**,**'Liczba osobnikow w stadzie'**,**20 \*cset**,**4**,**6**,**lpoko**,**'Liczba pokolen'**,**3 \*cset**,**7**,**9**,**bok**,**'Podstawowa dlugosc beleczki'**,**10.0 \*cset**,**10**,**12**,**sila\_x**,**'Skladowa x sily obciazajacej'**,**2 \*cset**,**13**,**15**,**sila\_y**,**'Skladowa x sily obciazajacej'**,**2 \*cset**,**16**,**18**,**dbel**,**'Przemieszczenie punktu'**,**0.75 \*cset**,**61**,**62**,**'Podaj parametry procedury'**,**' dopasowujacej strukture' \*cset**,**63**,**64**,**'do przenoszenia okreslonego'**,**' obciazenia.' multipro**,**'end' *! ! OZNACZONY NA ŻÓŁTO FRAGMENT KODU NIE BĘDZIE POTRZEBNY W PAŃSTWA MODELU ! ! model bazowy - gwiazda 120 stopni ! ! Państwa model powstanie bazując na makrze, które już stworzyliście, ale będzie ono działało automatycznie w oparciu o losowo wybrane dane, zapisane w tabeli* **k,**1**,**0**,**0 **k,**2**,**0**,**1\*bok **k,**3**,**0**,**2\*bok **wpcsys,**-1**,**0 **wprota,**120**,**0**,**0  $14^{1}$  

```
csys,4
48
k,4,0,1*bok
49
k,5,0,2*bok
50
    wpcsys,-1,0
    wprota,240,0,0
    csys,4
    k,6,0,1*bok
    k,7,0,2*bok
    ! ! zapis współrzędnych punktów tworzących gwiazdę
    ! ! w modelu gwiazdy zapisywano pozycję generowanych losowo punktów, w Państwa modelu będzie inaczej – to model powstanie w 
    oparciu o losowo wygenerowane parametry
    csys,0
    *dim,punkty,array,7,3
    *do,i,1,7,1
       punkty(i,1)=i !i-ty punkty
       punkty(i,2)=kx(i) ! ! współrzędna x i-tego punktu
       punkty(i,3)=ky(i) ! ! współrzędna y i-tego punktu
    *enddo
    ! ! skasowanie wszystkich punktów modelu
    kdele,all
    ! ! wygenerowanie tabel na genotypy (kodowanie wyglądu) i fenotypy (wygląd – liczbowe określenie "dobrego wyglądu")
    *dim,genotyp,array,6,losob,lpoko
    *dim,fenotyp,array,2,losob,lpoko
    *dim,proc,array,losob,1
    *dim,rodzice,array,2,losob,lpoko
    ! ! losowe przesunięcie wszystkich punktów gwiazdy
    *do,gen,1,losob,1
       genotyp(1,gen,1)=rand(-dbel*bok*cos(30),dbel*bok*cos(30))
       genotyp(2,gen,1)=rand(-dbel*bok*cos(30),dbel*bok*cos(30))
       genotyp(3,gen,1)=rand(-dbel*bok*cos(30),dbel*bok*cos(30))
       genotyp(4,gen,1)=rand(-dbel*bok*cos(30),dbel*bok*cos(30))
       genotyp(5,gen,1)=rand(-dbel*bok*cos(30),dbel*bok*cos(30))
       genotyp(6,gen,1)=rand(-dbel*bok*cos(30),dbel*bok*cos(30))
    *enddo
    parsav,all,tabele,1
    ! po=1
    ! os=1
                        *do,po,1,lpoko,1 !pętla po wszystkich pokoleniach
       *do,os,1,losob,1 !pętla po wszystkich osobnikach
         /prep7
51
52
53
54
55
56
57
58
59
60
61
62
63
64
65
66
67
68
69
70
71
72
73
74
75
76
77
78
79
80
81
82
83
84
85
86
87
88
89
90
91
92
93
94
```

```
 csys,0
           *do,mo1,1,7,2 !stworzenie osobnika wedle danych z tabeli genotypu
             k,punkty(mo1,1),punkty(mo1,2),punkty(mo1,3),0
           *enddo
     ! ! zmiana położenia punktów pośrodkowych w każdym ramieniu gwiazdy
     k,punkty(2,1),punkty(2,2)+genotyp(1,os,po),punkty(2,3)+genotyp(2,os,po),0 
     k,punkty(4,1),punkty(4,2)+genotyp(3,os,po),punkty(4,3)+genotyp(4,os,po),0 
     k,punkty(6,1),punkty(6,2)+genotyp(5,os,po),punkty(6,3)+genotyp(6,os,po),0
     ! ! utworzenie ramion gwiazdy
          l,1,2
          l,2,3
          l,1,4
          l,4,5
          l,1,6
          l,6,7
     ! ! wybór elementu (belkowy) ze stałymi parametrycznymi, właściwościami materiałowymi, wskazanie typu, stałych i materiału 
     wykorzystywanych podczas dyskretyzacji
          et,1,beam3
          r,1,3.14,3.14/64,2,10/9,0,0
          mp,ex,1,210000
          mp,nuxy,1,0.3
          type,1
          real,1
          mat,1
          lesize,all,,,1 ! ! 1 element na każdą linię
           lmesh,all
     ! ! WARUNKI BRZEGOWE
     ! ! mocowanie
          nsel,s,,,5
          d,all,all,0
          nsel,s,,,7
          d,all,uy,0
     ! ! obciążenie
          nsel,s,,,3
          f,all,fx,sila_x
          f,all,fy,sila_y
     ! ! rozwiązanie – model liniowy (materiałowo i geometrycznie), izotropowy
          allsel
          /solu
           solve
 95
 96
 97
 98
 99
100
101
102
103
104
105
106
107
108
109
110
111
112
113
114
115
116
117
118
119
120
121
122
123
124
125
126
127
128
129
130
131
132
133
134
135
136
137
138
139
140
141
```

```
! ! postprocesor, włączenie wyświetlania przekroju belki (standardowo wyświetlanych jako linie)
          /post1
          /eshape,1
          /title,gwiazda_os_%os%_pok_%po% ! ! tytuł analizy, dzięki czemu na każdym zrzucie w lewym dolnym rogu będzie widoczny 
     kolejny numer pokolenia i osobnika 
          plnsol,u,y ! ! wyświetlanie przemieszczeń po osi y
     ! ! zapisuje w tabeli fenotyp przemieszczenie po osi y dla węzła numer 3 dla konkretnego osobnika
          /prep7
          nsel,s,,,3
           *get,nr,node,0,num,min
          *get,fenotyp(1,os,po),node,nr,u,y
          fenotyp(2,os,po)=os
     ! ! zapisuje wszystkie zmienne wektorowe i tabelarne w pliku tabele.1
          parsav,all,tabele,1
     ! ! sortowanie bąbelkowe wedle wartości fenotypu – im większa jego wartość (przemieszczenia y) tym wyższe miejsce (tym lepszy 
     jest) zajmuje osobnik – u Państwa będzie to wartość funkcji celu/oceny
            *do,kk,1,os-1,1
                    *do,lk,1,os-1,1
                           *if,fenotyp(1,lk,po),lt,fenotyp(1,lk+1,po),then
                                   cc=fenotyp(1,lk+1,po)
                                   fenotyp(1,lk+1,po)=fenotyp(1,lk,po)
                                   fenotyp(1,lk,po)=cc
                                   dd=fenotyp(2,lk+1,po)
                                   fenotyp(2,lk+1,po)=fenotyp(2,lk,po)
                                   fenotyp(2,lk,po)=dd
                           *else
                           *endif
                    *enddo
            *enddo
     ! ! wyliczana jest suma całkowitego fenotypu wszystkich osobników w ramach danego pokolenia oraz udział poszczególnych osobników
     w tej wartości
          suma=0
            *do,mm,1,losob,1
                    suma=suma+fenotyp(1,mm,po)
            *enddo
            *do,nn,1,losob,1
                    proc(nn,1)=(fenotyp(1,nn,po)/suma*100)
            *enddo
            suma2=0
142
143
144
145
146
147
148
149
150
151
152
153
154
155
156
157
158
159
160
161
162
163
164
165
166
167
168
169
170
171
172
173
174
175
176
177
178
179
180
181
182
183
184
185
186
187
188
```

```
 *do,o,1,losob,1
                    suma2=suma2+proc(o,1)
            *enddo
     ! ! kasowane są wszystkie modele (linie, punkty), kompresowane są numery punktów
           /prep7
          lclear,all
          ldel,all
          kdel,all
          numcmp,all
         *enddo
     mnoz=1 ! ! licznik mnoz – pomocnicza zmienna do wyliczania udziału procentowego w tworzeniu koła fortuny – obecnie nie 
     używana, dlatego równa 1
     ! tworzenie wektora "fortuna"
     ! koło ruletki
        wek=
         *do,su,1,losob,1
          wek=wek+nint(proc(su)*mnoz)
         *enddo
         *dim,fortuna,array,wek
         sumka=
         *do,licz1,1,losob,1
           *do,licz2,1,nint(proc(licz1)*mnoz),1
             fortuna(sumka+licz2)=fenotyp(2,licz1,po)!proc(licz1)
           *enddo
           sumka=sumka+nint(proc(licz1)*mnoz)
          licz2=
         *enddo
     ! ! losowanie rodziców – dwóch osobników tworzących na etapie krzyżowania osobnika potomnego
         *do,r1,1,losob,1
          rodz1=nint(rand(0.5,wek))
           rodz2=nint(rand(0.5,wek))
           rodzice(1,r1,po)=fortuna(rodz1)
           rodzice(2,r1,po)=fortuna(rodz2)
           *if,rodzice(2,r1,po),eq,rodzice(1,r1,po),then
              *do,oo,1,1000,1
                rodz2=nint(rand(0.5,wek))
                rodzice(2,r1,po)=fortuna(rodz2)
                *if,rodzice(2,r1,po),ne,rodzice(1,r1,po),then
                  *exit
189
190
191
192
193
194
195
196
197
198
199
200
201
202
203
204
205
206
207
208
209
210
211
212
213
214
215
216
217
218
219
220
221
222
223
224
225
226
227
228
229
230
231
232
233
234
235
```
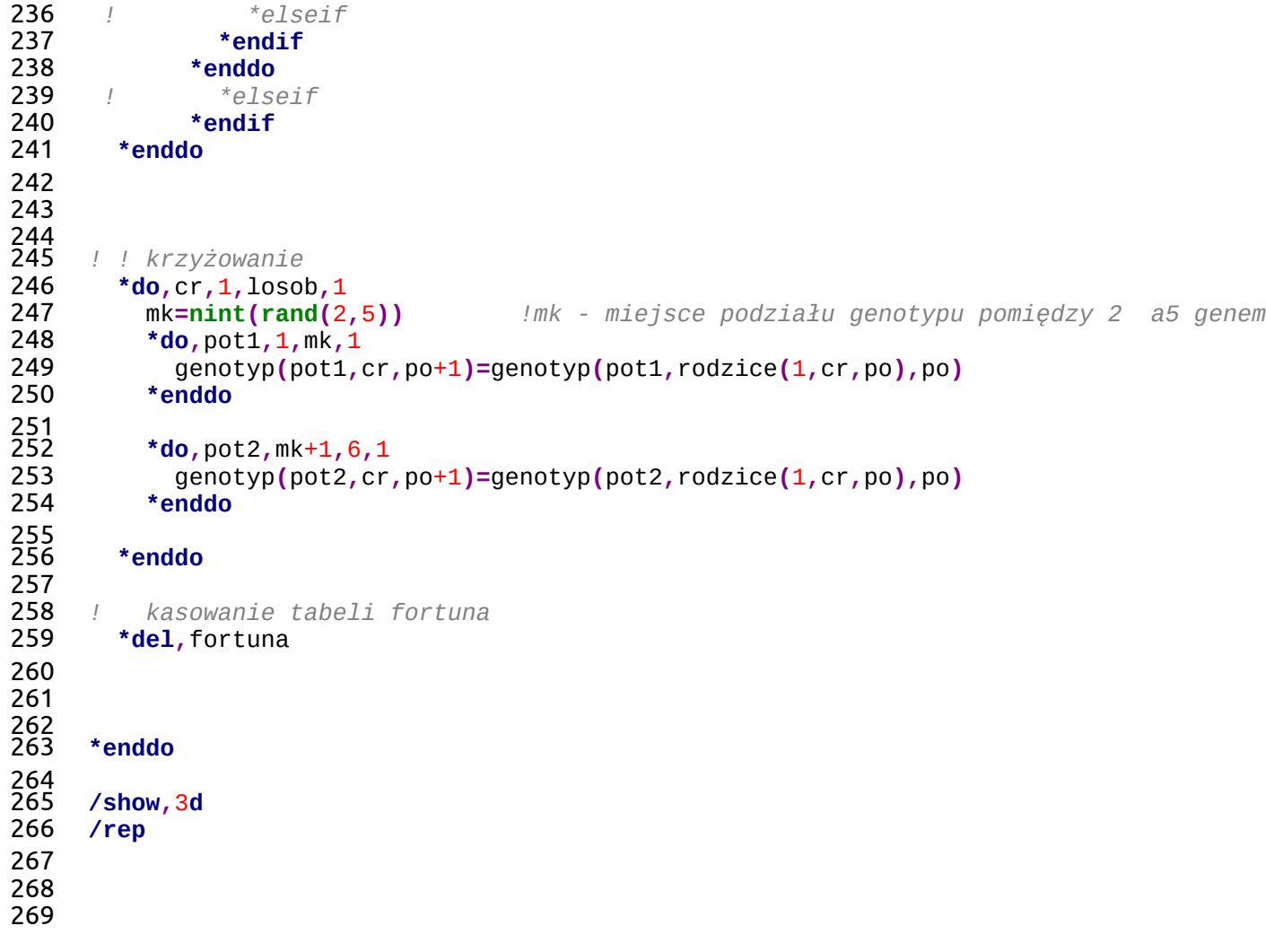